## **3. Beadandó feladat dokumentáció**

**Készítette:** Giachetta Roberto EHA: GIRIAAT.ELTE E-mail: groberto@inf.elte.hu

**Feladat:** Készíts programot, amely Marika néni kávézójának eladási nyilvántartását végigköveti.

- A kávézóban 3 féle étel (hamburger, ufo, palacsinta 10%-os áfával), illetve 3 féle ital (tea, narancslé, kóla 25%-os áfával) közül lehet választani.
- Az ételek ezen belül különfélék lehetnek, amelyre egyenként lehet árat szabni, és elnevezni (az elnevezés része a fajtája is, ezt nem kell megadni), az italok árai rögzítettek (bruttó 200 Ft, 300 Ft, 250 Ft).
- Minden rendelés több ételből és több italból áll, és sorszámmal rendelkezik, esetlegesen törzsvásárlói számmal, amelyet hagyhatunk üresen is.
- Lehessen lekérdezni egy adott rendelésre, egy adott törzsvásárlóra, illetve összesítve a bruttó, nettó összeget.

### **Elemzés:**

- A program egy menün keresztül vezérelhető, amelyben elérhető új rendelés bevitele, a bruttó/nettó összeg megtekintése egy adott rendelésszámra, egy adott törzsvásárlói számra, vagy összesítve.
- Új rendelés bevitelénél megadhatóak az ételek, az italok, a sorszám, valamint a törzsvásárlói kártya száma. Az italokat csak ki kell választani, ételek esetén megadható a pontos megnevezés, illetve ár.
- Az adatokat egy szöveges fájlban (*kavezo.dat*) tároljuk, amelyből az adatok a program megnyitásakor betöltődnek, bezárásakor pedig elmentődnek.

### **Specifikáció:**

- A felhasználói bemenet a menün keresztül történik.
- Az adatok tárolására a *kavezo.dat* szöveges fájl szolgál, amelynek szerkezete: *<rendelés azonosító>***;***<italok/ételek száma>***;***<törzsvásárlói szám> <típus: h/u/p/t/n/k>***;***<étel neve>***;***<étel ára>*

*<típus: h/u/p/t/n/k>***;***<étel neve>***;***<étel ára>*

**...**

**...**

*<rendelés azonosító>***;***<italok/ételek száma>***;***<törzsvásárlói szám>*

# **Szerkezet:**

- A rendeléseket a menüben láncolt lista segítségével tároljuk. A menüben található az adatok betöltése, és mentése, továbbá az egyes menüfunkciókat megvalósító, illetve kiíró műveletek.
- A rendeléshez felveendő elemekhez szükségünk van a hat különböző elemtípusra, amelyek közös tulajdonságai a típusnév, a bruttó és nettó ár, e mentén általánosíthatunk. Az ételek további tulajdonságai a név és ár. Ezen utóbbiakat attribútumok segítségével tároljuk el az egyes osztályokban. Biztosítjuk a lekérdező műveletek felüldefiniálhatóságát, ezek közül csak a nettó értékre adunk alapértelmezést (a többi tehát absztrakt lesz).
- A rendelések tulajdonságai az azonosító (ez automatikus), a törzsvásárlói szám, és az új elem felvétele, az elemeket láncolt listában tároljuk.
- Tetszőlegesen sok elem fogadásához a rendelésben, valamint a menüben láncolt listát használunk. Annak érdekében, hogy a rendelés elemei, valamint a rendelések is behelyezhetőek legyenek a listába, sablonosan fogalmazzuk meg. A lista szerkezete kétirányú, fejelemes, aciklikus (egy segéd végelemmel). A lista elemeinek kezelésére kétirányú bejárót használunk, amely nyilvántartja az aktuális listapozíciót.

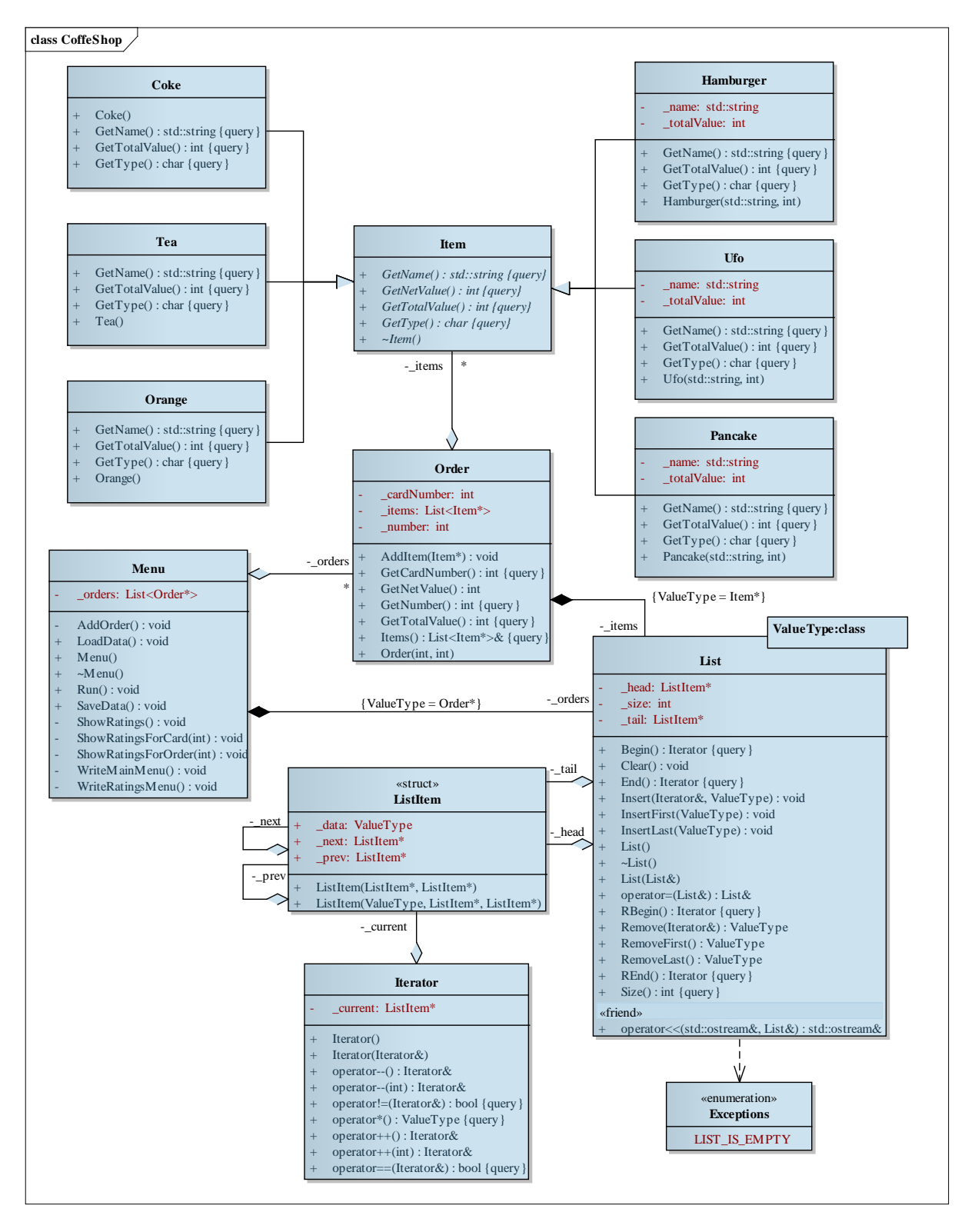

### **Implementáció:**

- A megvalósításhoz a következő modulokat használjuk: *menu*, *order*, *item*, *list*.
- A lekérdezésekhez külön összesítünk összegzés tételével a rendelésben, valamint a menüben. A nettó értékeket a bruttó értékekből számoljuk minden rendeléselemnél.
- A lista elemtípusát, valamint a bejárót a listán belül, beágyazott osztályként valósítjuk meg. A lista műveleteit a tanultaknak megfelelően valósítjuk meg. A lista egy kivétellel rendelkezik, ez az üres lista (LIST\_IS\_EMPTY).
- A fájl betöltését és mentését soronkénti feldolgozással végezzük, a megadott szerkezetnek megfelelően.

#### **Tesztelés:**

- **Egységtesztek:**
	- A lista műveleteinek tesztelése valós számokkal, és szöveggel a sablon helyén.
	- Rendelések létrehozása különböző paraméterekkel, valamint törlése.
	- A rendelésekhez elemek felvétele különböző sorrendben, tetszőleges paraméterezéssel.
	- A menü használatának tesztelése, lépkedés a menüpontok között. Hibás bemenet megadása (szám, illetve karakter helyett szöveg).
- **Integrációs tesztek:**
	- Rendelések létrehozása és elemek felvétele a menün keresztül.
	- Adatok mentésének és betöltésének tesztje külön futtatásra, és automatikusan. Hibás és üres fájlszerkezet betöltésének vizsgálata.
- **Rendszertesztek:**
	- Program futtatása adatbetöltéssel és mentéssel.